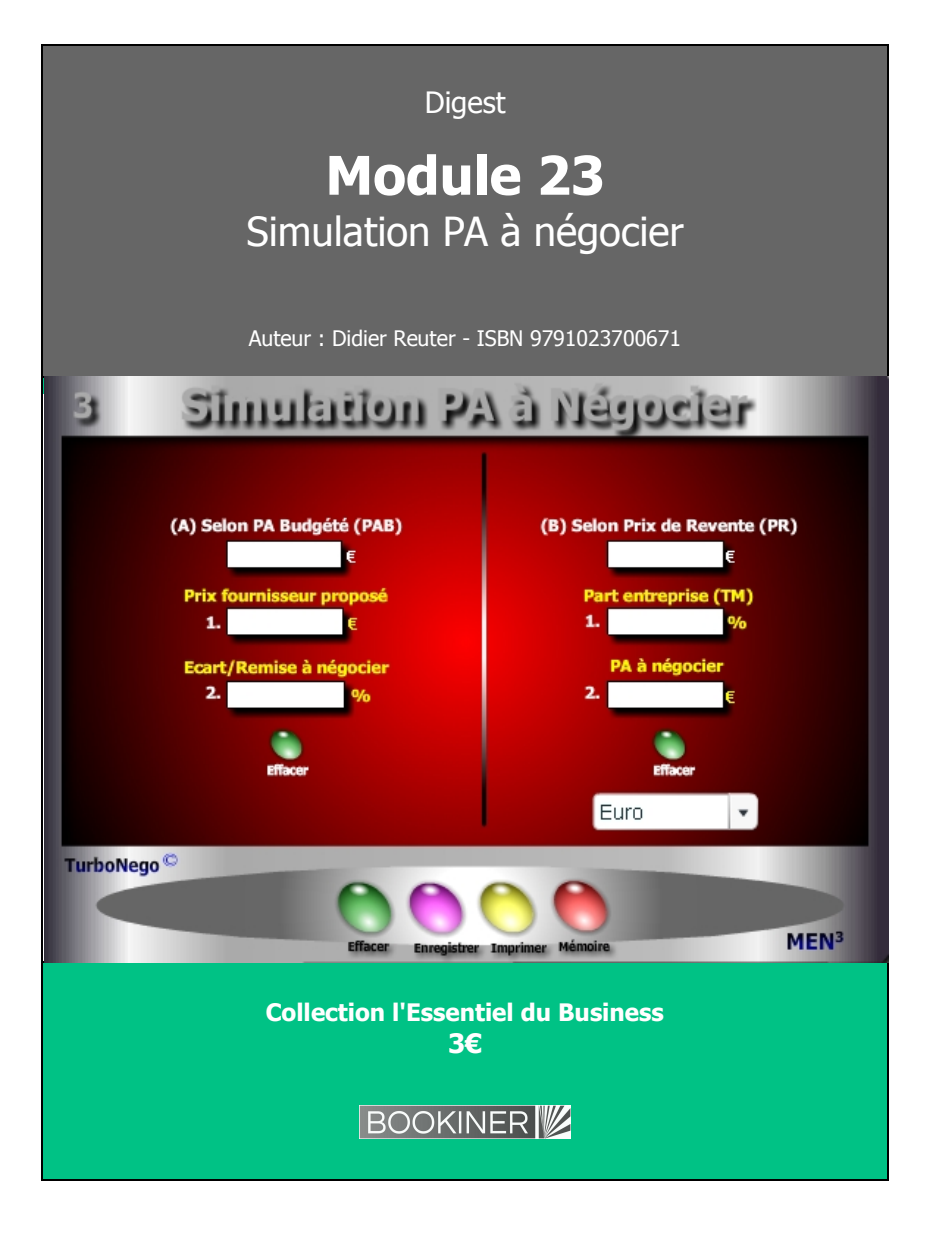

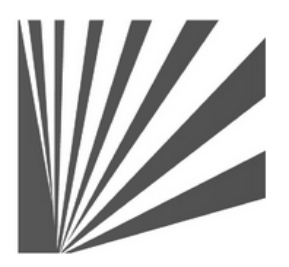

Auteur : Didier Reuter **www.bookiner.com** Usage libre de droit (non marchand) avec mention "Bookiner.com"

# **ECONOMIE D'AFFAIRES**

**Module 23**

# **Négociation du Prix d'achat ou du Prix de revente**

**Usage acheteur**

#### **Conditions d'usage libre de droits**

Tout contenu gratuit ou payant peut être utilisé avec l'obligation d'indiquer la mention "Bookiner.com". L'acquéreur sur le site bénéficie d'un usage libre de droits à titre PERSONNEL (individuel, familial et privatif) dans un cadre exclusivement non marchand, non concurrentiel et non grand public. Il est autorisé à installer ce fichier sur tout équipement informatique et télécoms dont il est propriétaire, ainsi que pratiquer éventuellement une duplication, un téléchargement ou un envoi sous forme de fichier, à un maximum de 5 postes/utilisateurs internes. Ce droit ne s'applique pas à l'utilisateur qui reçoit gratuitement un contenu payant, lequel ne peut aucunement le diffuser autour de lui sans risquer de tomber sous le coup de la loi portant sur le copyright et/ou s'exposer aux conditions restrictives du droit d'auteur et de la protection intellectuelle.

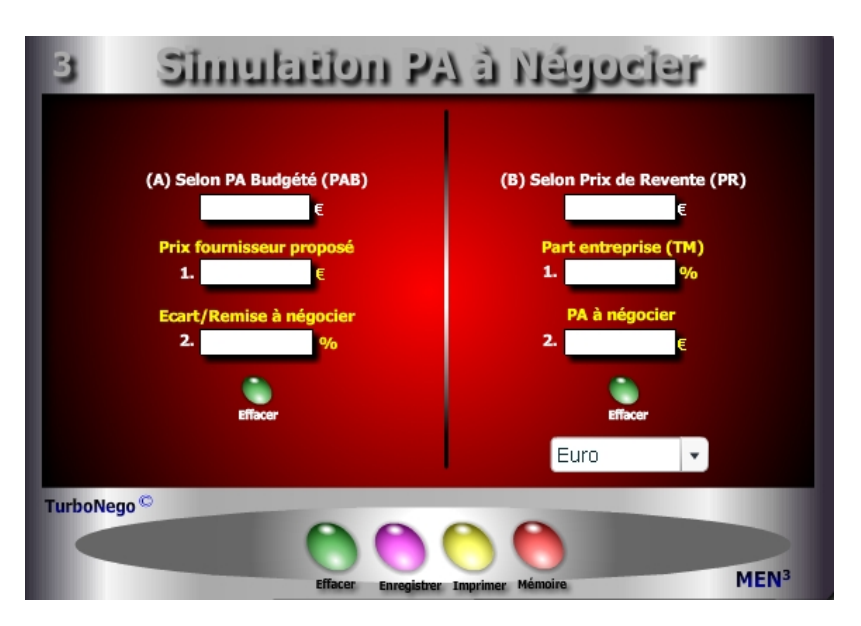

# **6 notions utilisées**

- **. PA budgété HT** (montant d'achats de référence, remisé, actualisé...)
- **. Prix fournisseur proposé** (Offre de prix initiale ou déjà remisée de chaque fournisseur)
- **. Ecart/remise à négocier en %** (objectif de réduction de prix à atteindre)
- **. Prix de revente envisagé** (Prix fixé, marché, étiqueté en HT ou TTC)
- **. Part entreprise** (Valeur ajoutée de l'entreprise acheteuse sous forme de Taux de Marque interne)
- **. Prix à négocier en valeur** (Prix d'achat remisé facturé en HT ou TTC, à l'identique Prix de revente envisagé)

Dans le cas où l'on ne dispose pas de tous les paramètres précis mais d'équivalents (HT, TTC, %, valeur, k...) il est recommandé d'utiliser le module Convertor.

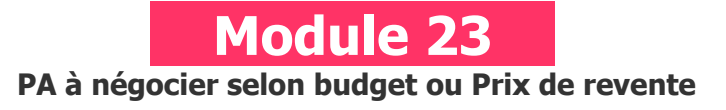

# **A quoi ça sert ?**

Dans certains cas, la logique commerciale veut que ce soit d'abord le résultat final à atteindre (PA budgété ou Prix de Revente) qui détermine la remise à demander et/ou le Prix fournisseur acceptable. Ce type de calcul en circuit-court a le mérite d'aller droit au but dès le début de la négociation en réalisant des simulations de prix d'achat, au cas par cas, avec chaque fournisseur en lice selon 2 approches :

- . Sur la base d'un prix d'achat budgété, préalablement actualisé et/ou remisé
- . Sur la base d'un prix de revente déjà fixé ou envisagé

# **Une aide à la décision pour 4 calculs précis**

- 1. Prix fournisseur départ admissible selon remise envisagée afin d'atteindre un PA budgété
- 2. Remise à négocier en % pour "descendre" un prix fournisseur afin d'atteindre le niveau de PA budgété
- 3. TM obtenu dans le prix de revente en fonction du PA négocié
- 4. PA à négocier en fonction du TM souhaité dans le prix de revente

# **Utilisation du module**

Ce module permet de définir rapidement le PA selon 2 approches :

- 1. Négociation du prix fournisseur selon PA budgété ou Prix de Revente envisagé
- 2. Définir un objectif chiffré avant négociation en jouant sur 5 paramètres :
	- . PA budgété ou PA final à atteindre
	- . Prix de revente envisagé
	- . Prix fournisseur
	- . Remise à négocier
	- . TM souhaité

## **Schéma pédagogique**

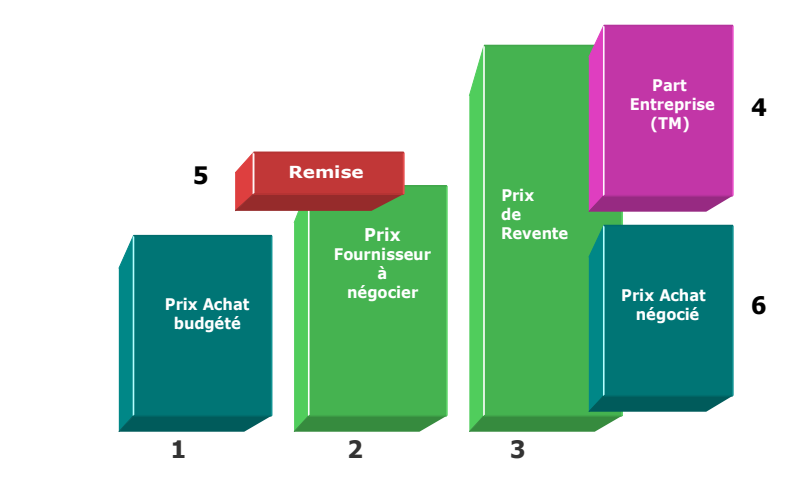

Selon l'option choisie dans le tableau A ou B, il est possible de simuler en tant que variables :

**1. Prix d'achat budgété** Prix fournisseur proposé x [(100 - Remise%) / 100] **2. Prix fournisseur proposé** Prix budgété / [(100 - %R) / 100] **3. Prix de revente envisagé** Prix à négocier x [100 / (100 - TM) **4. Part entreprise (TM) ou valeur ajoutée** [(Prix de revente - Prix à négocier) / Prix de revente] x 100 **5. Remise à négocier** [(Prix fournisseur proposé - Prix budgété) / Prix fournisseur proposé] x 100 **6. Prix d'achat à négocier** Prix de revente / [100 / (100 - TM)]

## **Objectifs de calcul**

Donner à l'acheteur un objectif de négociation (remise ou prix d'achat final) clairement chiffré d'entrée de jeu face à chacun de ses fournisseurs. Pour cela, ce module permet de simuler 6 types de paramètres en les modifiant un par un si nécessaire.

## **Exemples de calculs à réaliser avec le module**

**Simulation 1 : Avec un PA budgété de 1000€ et un Prix fournisseur de 1200€ Calculer La remise à négocier Simulation 2 : Avec un Prix de revente de 1500€ et un TM de 33.33% Calculer Le PA à négocier**

#### **Sans module, savez-vous trouver les bonnes réponses en 2 minutes ?**

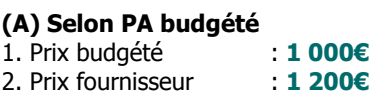

**(B) Selon Prix de revente** 1. Prix budgété : **1 000€** 1. Prix de Revente : **1500€** 2. Part entreprise (TM) % : **33.33** 

## **Option 1 : Selon PA budgété**

Exemple 1 : En fixant un PA budgété de 1000€ et un prix fournisseur de 1200€, la remise à négocier est de **... %.**

## **Option 2 : Selon Prix de Revente**

Exemple 1 : Sachant que le TM est de 33.33% avec un prix de revente déjà fixé à 1500€, le prix d'achat doit être de **...€.**

### <span id="page-2-0"></span>**[Réponses](#page-2-0)**

Remise à négocier = 16,66% PA à négocier = 1 000€